# **OnTypeTextChange**

## Udalos OnTypeTextChange

### **Deklarácia** Globálna obsluha:

 ENTRY OnTypeTextChange(IN INT \_refId, IN TEXT \_Line, IN INT \_StartPos, \_CursorPos) ; akcie END OnTypeTextChange

### Špeciálna obsluha:

 ENTRY XXX\_OnTypeTextChange(IN TEXT \_Line, IN INT \_StartPos, \_CursorPos) ; akcie

END XXX\_OnTypeTextChange

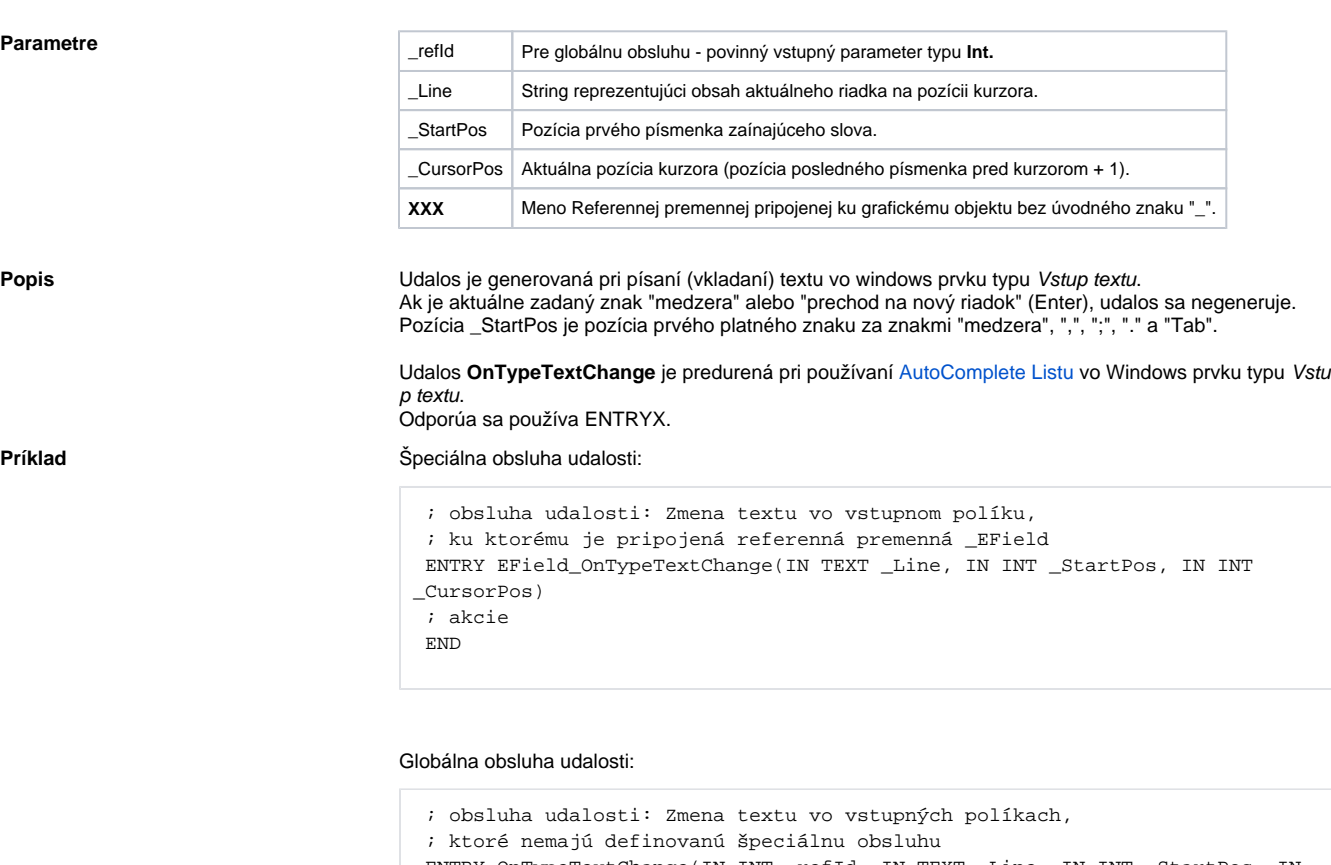

 ENTRY OnTypeTextChange(IN INT \_refId, IN TEXT \_Line, IN INT \_StartPos, IN INT \_CursorPos) ; \_refId - hodnota referennej lokálnej premennej schémy, ; ktorá je pripojená ku grafickému objektu

 IF \_refId = \_EField THEN ; test urujúci, v ktorom vstupnom políku bol zmenený text ; akcie ENDIF

END

Poznámka **Ak sú v jednom skripte definované obidve** obsluhy, globálna nebude nikdy zavolaná pre \_refld=\_EField, lebo existuje špeciálna obsluha.

## **Súvisiace stránky:**

[Obsluha udalosti](https://doc.ipesoft.com/pages/viewpage.action?pageId=17269584) [Udalosti](https://doc.ipesoft.com/display/D2DOCV12SK/Udalosti)